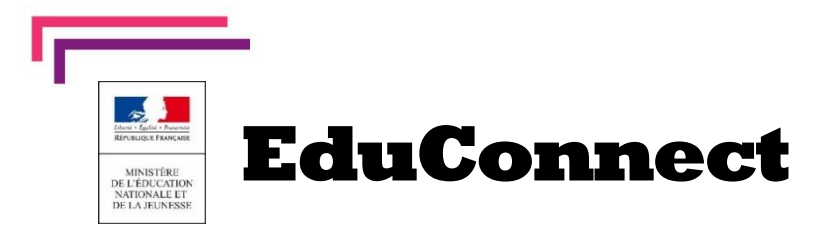

## **Nouveau : Rentrée 2020/2021** La scolarité de mon enfant consultable sur Internet

**C**haque responsable d'élève crée son **compte** Éducation nationale pour accéder aux services en ligne. Je peux ainsi suivre la scolarité de mes enfants inscrits dans le premier ou second degré. Il est actuellement possible d'accéder aux différents téléservices (bourses, livret scolaire, paiements, inscriptions en ligne etc...) ainsi qu'à l'espace numérique de travail METICE.

**3 moyens au choix** sont proposés pour créer mon compte, tous accessibles depuis l'adresse [http://metice.ac](http://teleservices.education.gouv.fr/)-reunion.fr (choix  $\overline{y}$  EDUCONNECT

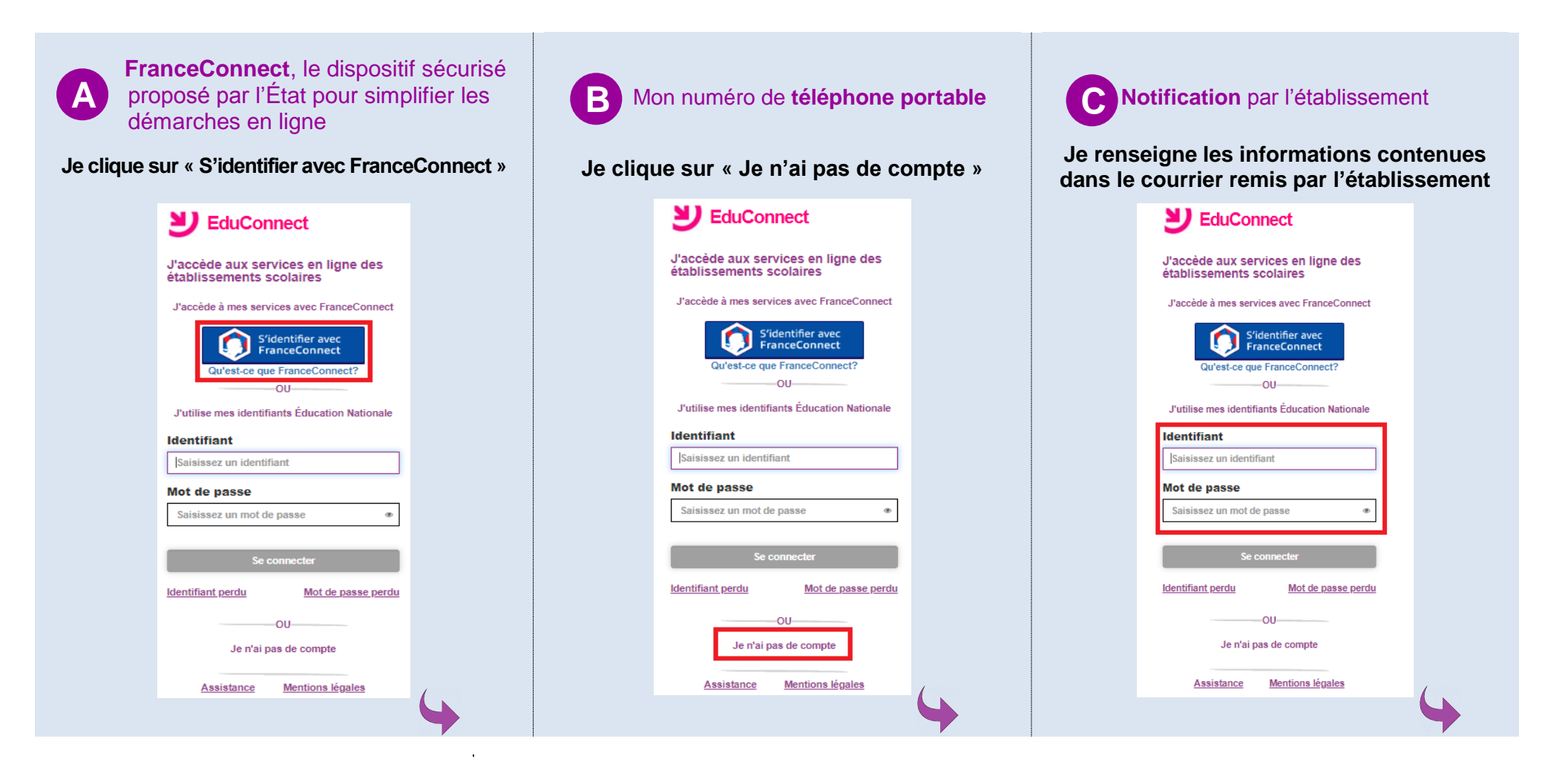

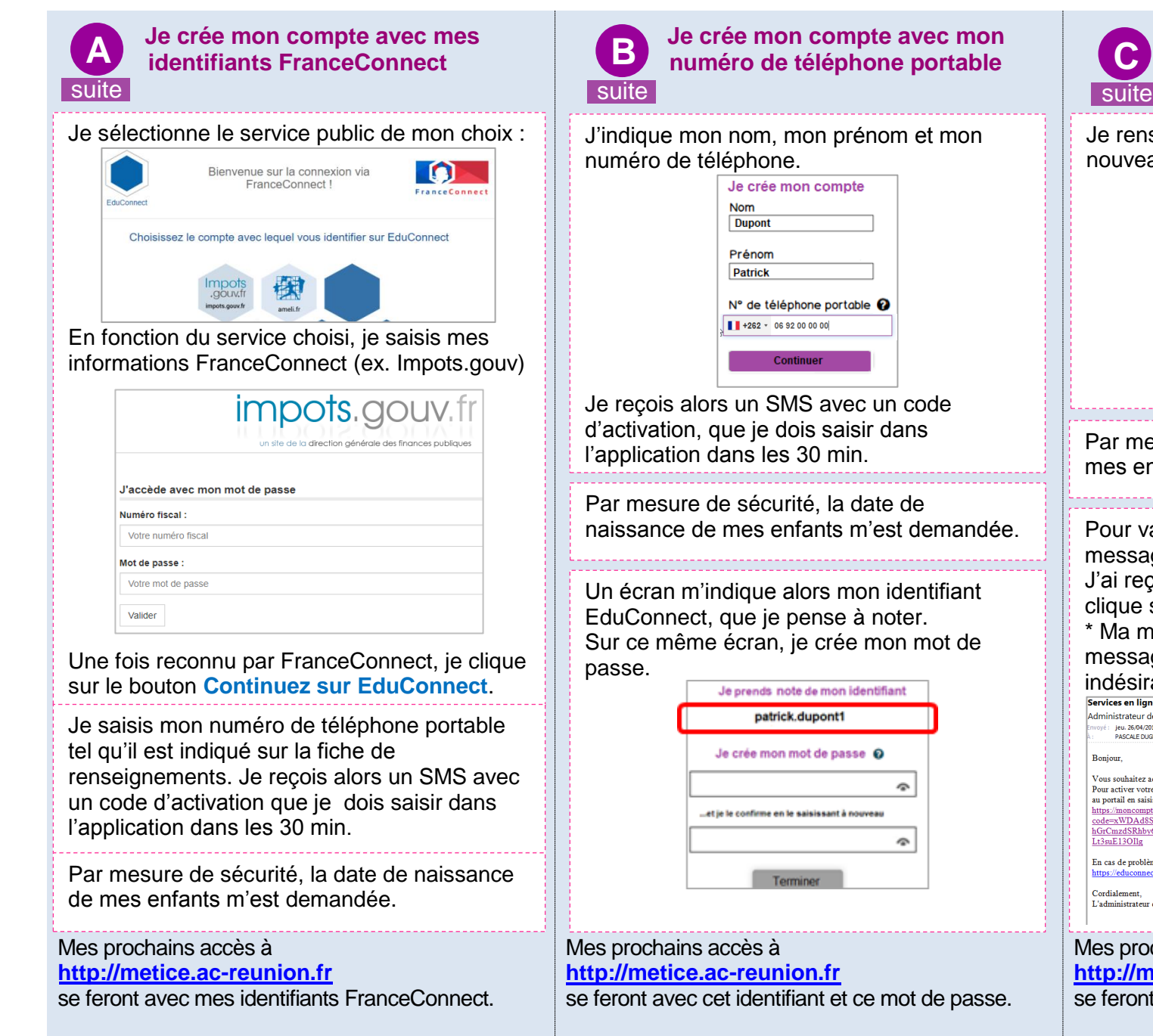

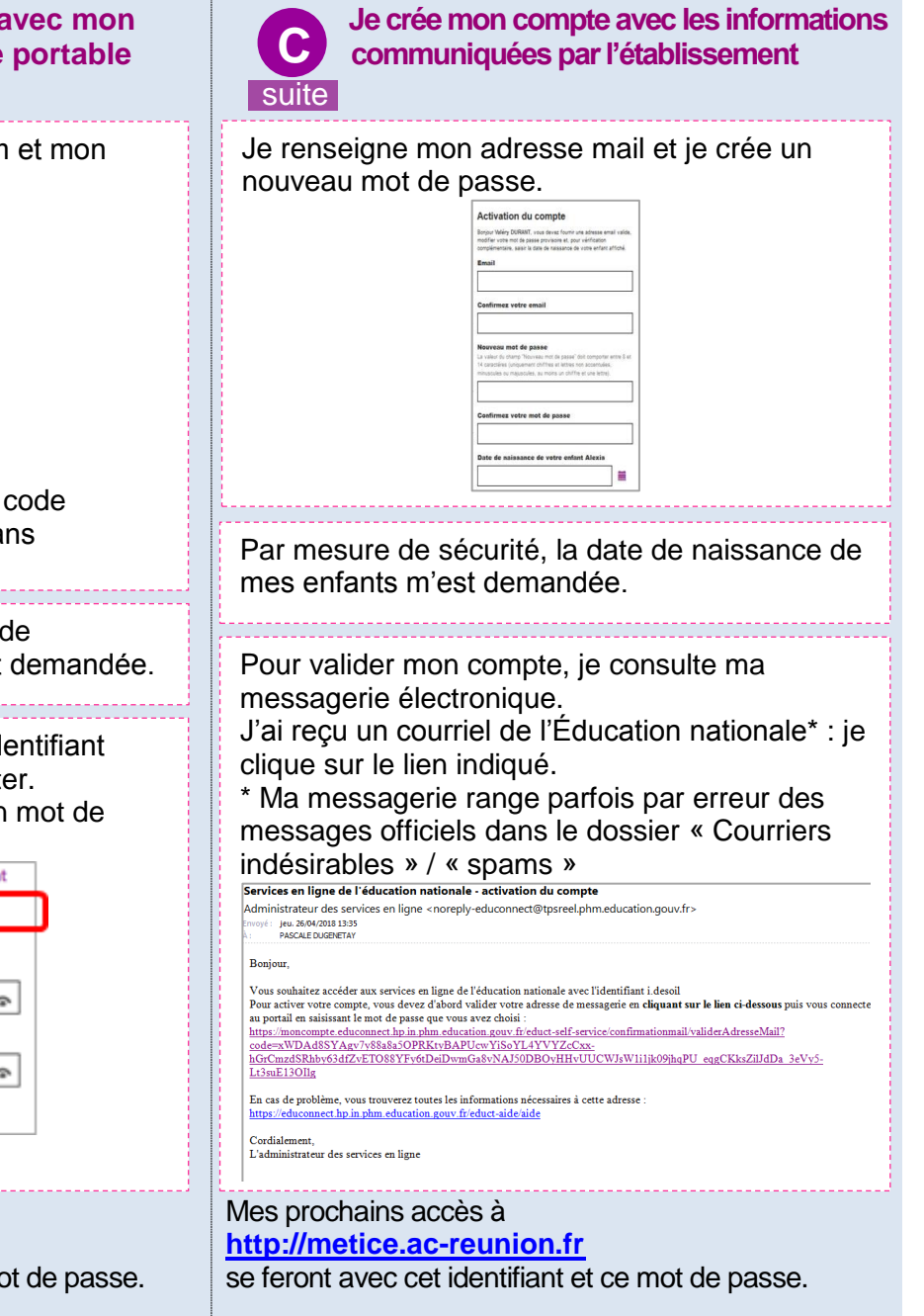

<u>. . . . . . . . . . .</u>